## Thème 3A - Le maintien de l'intégrité de l'organisme : quelques aspects de la réaction immunitaire **DECLENCHEMENT DE LA REACTION INFLAMMATOIRE**

Fiche sujet – candidat (1/2)

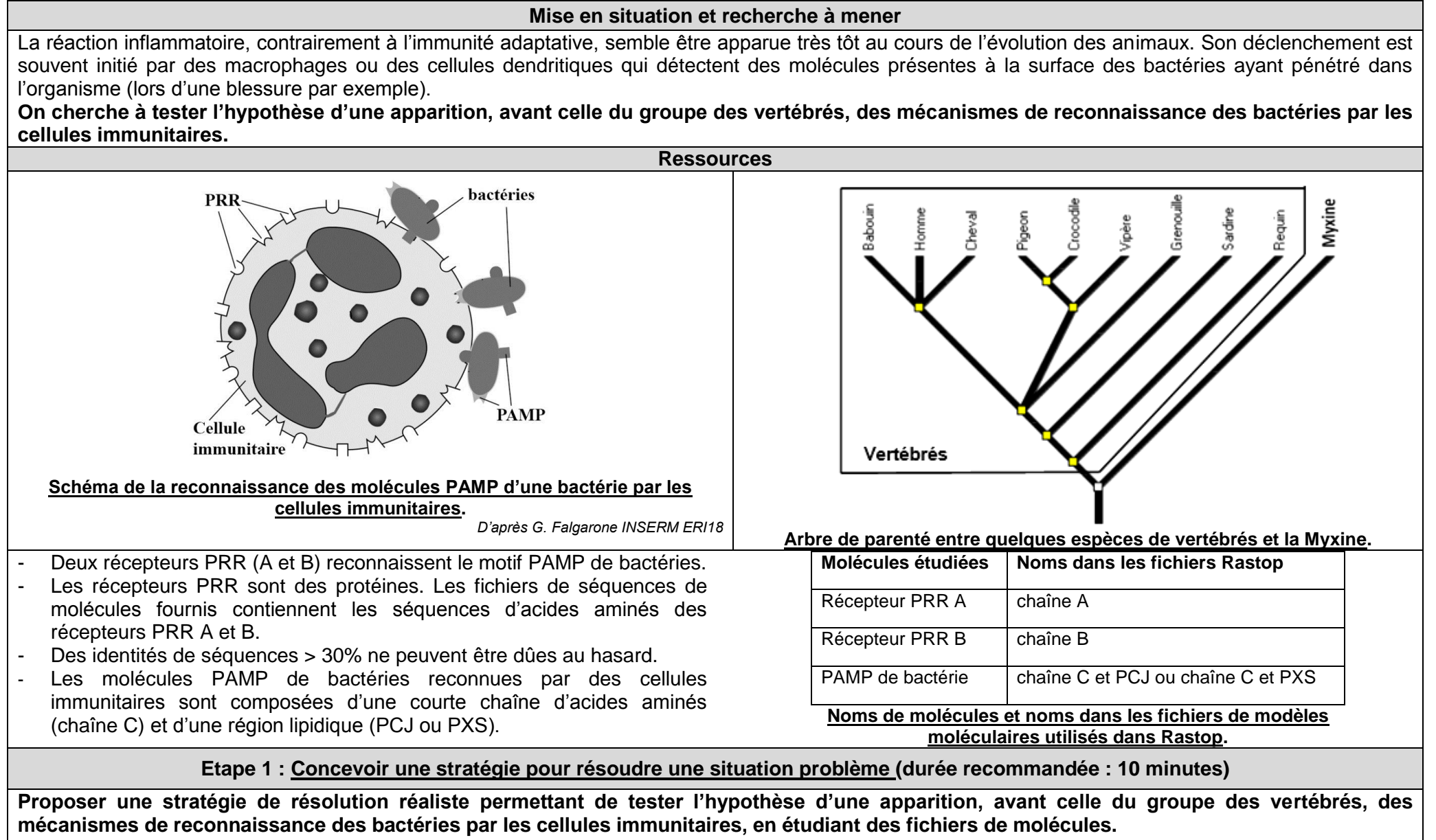

**Appeler l'examinateur pour présenter oralement votre proposition et obtenir la suite du sujet.**

Fiche sujet – candidat (2/2)

## **Etape 2 : Mettre en œuvre un protocole de résolution pour obtenir des résultats exploitables**

**Mettre en œuvre le protocole de traitement des modèles et séquences de molécules afin de tester l'hypothèse d'une apparition, avant celle du groupe des vertébrés, des mécanismes de reconnaissance des bactéries par les cellules immunitaires.**

**Appeler l'examinateur pour vérifier le résultat et éventuellement obtenir une aide.**

**Etape 3 : Présenter les résultats pour les communiquer**

**Sous la forme de votre choix, présenter et traiter les données brutes pour qu'elles apportent les informations nécessaires à la résolution du problème.**

**Répondre sur la fiche-réponse candidat, appeler l'examinateur pour vérification de votre production.**

**Etape 4 : Exploiter les résultats obtenus pour répondre au problème**

**Exploiter les résultats pour tester l'hypothèse d'une apparition, avant celle du groupe des vertébrés, des mécanismes de reconnaissance des bactéries par les cellules immunitaires.**

**Répondre sur la fiche-réponse candidat.**

## Thème 3A - Le maintien de l'intégrité de l'organisme : quelques aspects de la réaction immunitaire **DECLENCHEMENT DE LA REACTION INFLAMMATOIRE**

Fiche-protocole - candidat

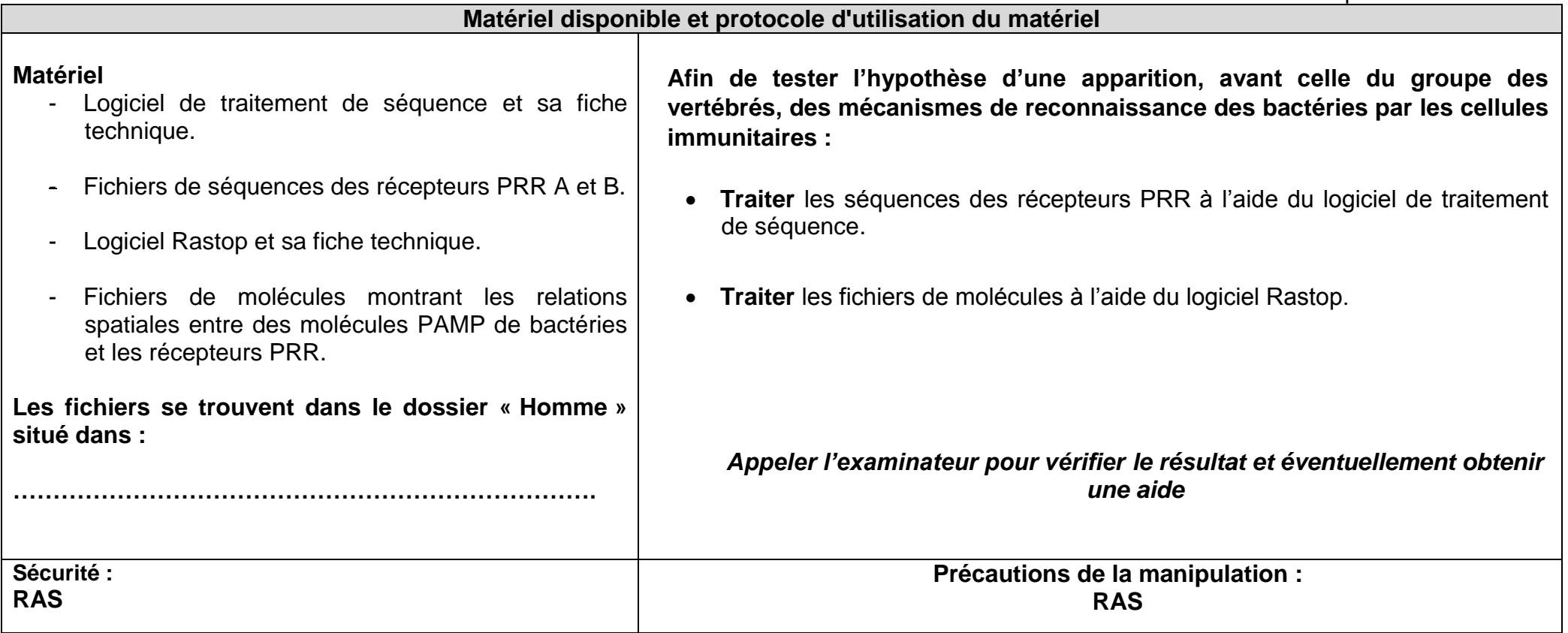